Numéro d'Anonymat : Date : Date :

 $Épreuve de:$ 

Licence E.E.A. Examen de TD d'Automatique

## 1 Signaux Usuels

Donnez la représentation graphique temporelle des signaux usuels (dirac, echelon, rampe) ainsi que leurs transformées en Laplace.

## 2 Le circuit RC

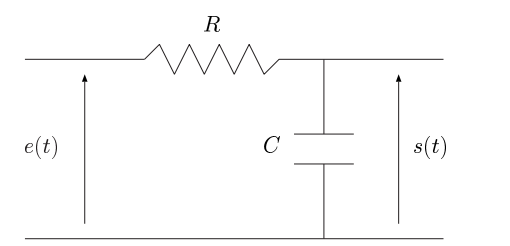

FIG.  $1$  – Schéma d'un circuit RC

1. Donnez les équations électriques qui régissent ce système.

- 2. Donnez l'équation différentielle qui lie  $e(t)$  à  $s(t)$ .
- 3. Puis donner la fonction de transfert de ce système.
- 4. Enfin donnez l'équation de la réponse temporelle à un echelon puis realisez une représentation graphique de cette réponse en donnant des indications (dérivée à l'origine, Temps de réponse ...).

#### 3 Le Circuit RLC

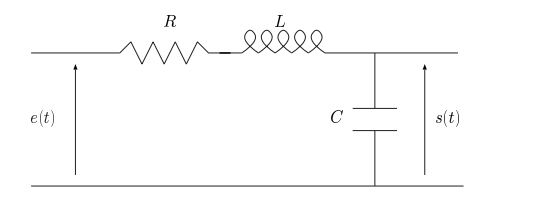

FIG. 2 – Schéma d'un circuit RLC

- 1. Donnez les équations électriques qui régissent ce système.
- 2. Donnez l'équation différentielle qui lie  $e(t)$  à  $s(t)$ .
- 3. Puis donner la fonction de transfert de ce système.

## 4 Réponses temporelles d'un second ordre

En considérant la fonction de transfert d'un second ordre :

$$
G(p) = \frac{K}{1 + \frac{2\zeta}{\omega_n}p + \frac{1}{\omega_n^2}p^2}
$$

- 1. Donnez l'équation de la réponse temporelle à un echelon.
- 2. Réalisez les représentations graphiques de cette réponse en donnant des indications en fonction de  $\zeta$  qui varie de 0 à  $\infty$ .

# 5 Analyse fréquentielle

Donnez la représentation de Bode (Gain et Phase) des systèmes suivants :

1. Un intégrateur pur  $\frac{1}{\tau p}$ ,

<sup>2.</sup> Un premier ordre  $\frac{1}{1+\tau p}$ ,

3. Un dérivateur  $1 + \tau p$ ,

4. Le système suivant :  $\frac{K}{(1+\tau_1p)(1+\tau_2p)}$  avec  $\tau_1 > \tau_2$ 

# $6$  Stabilité

Donnez les réponses temporelles correspondantes aux positions des pôles dans le plan complexe.

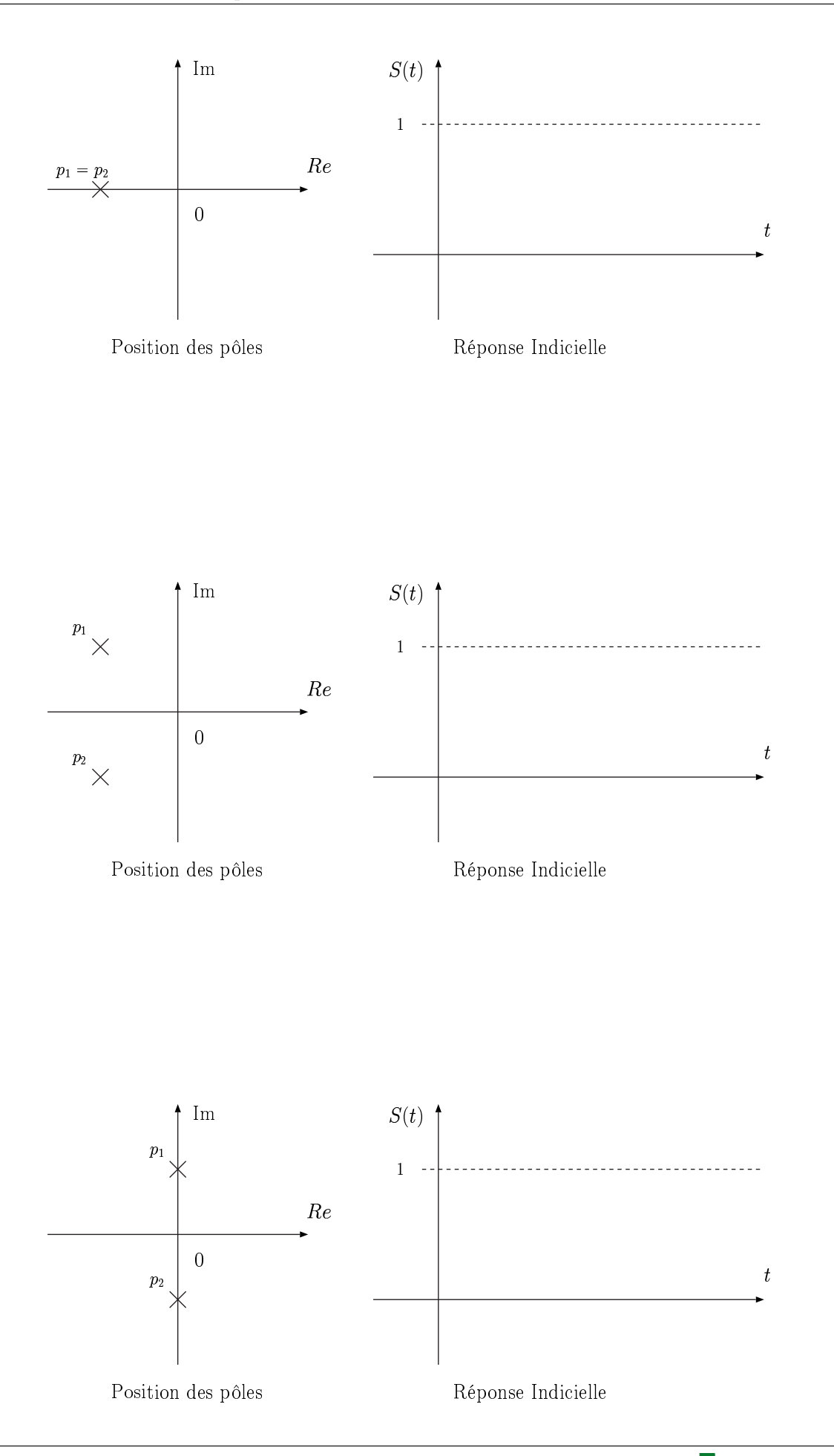

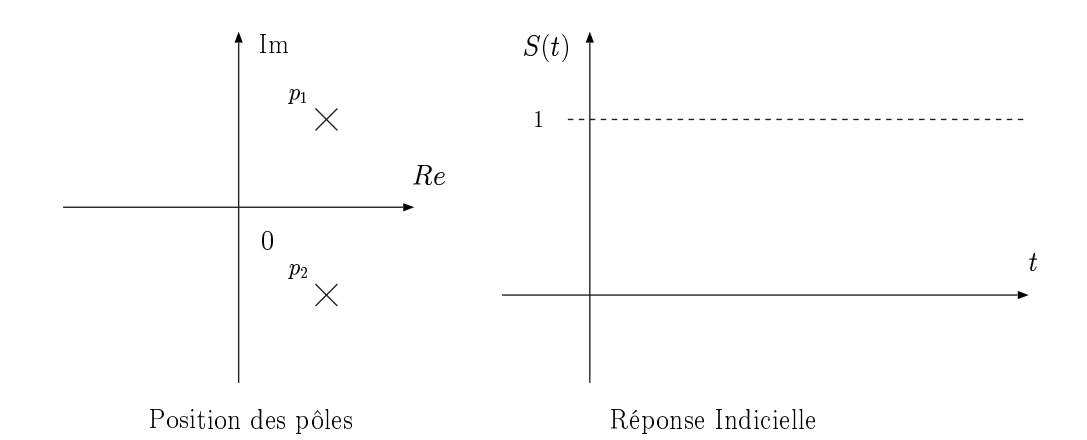

#### Les systèmes asservis : précision  $\overline{7}$

Remplir le tableau des précisions des systèmes asservis.

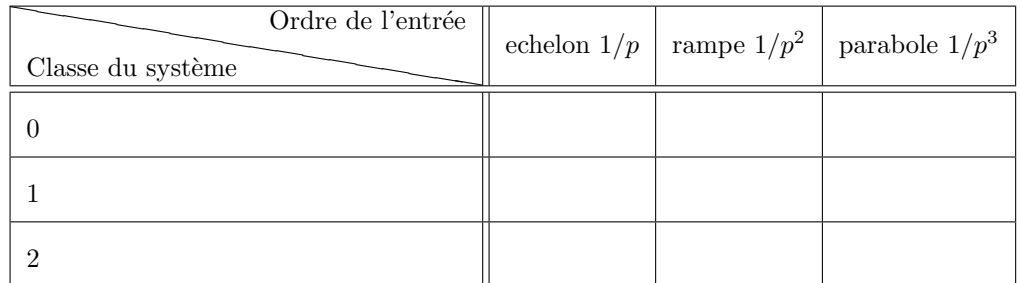

#### Critère algébrique de stabilité : Critère de Routh 8

Déterminer pour quelles valeurs de  $\lambda$  le système qui possède l'équation caractéristique suivante :

$$
p^3 + 2p^2 + \lambda p + 1
$$

est stable en Boucle Fermée.

## 9 Précision

Soit le système suivant :

$$
G(p) = \frac{10}{p^2(p^2+5p+9)(p^2+8p+10)}
$$

- 1. Calculer l'erreur de position (entrée echelon);
- 2. Calculer l'erreur de trainage (vitesse) (entrée rampe  $u(t) = t$ );
- 3. Calculer l'erreur d'accélération (entrée parabole  $u(t) = t^2$ );

## 10 Diagramme de Bode, Marge de Gain, Marge de Phase

Tracez le diagramme de Bode (asymptotique et réelle approximée) du système dont la fonction de transfert est la suivante :

$$
G(p) = \frac{4}{(1+p)(1+\frac{1}{3}p)^2}.
$$

Donnez graphiquement la marge de Gain et la marge de Phase.

Pour les plus courageux :

– Calculer  $\omega_{cp}$ ;

 $-$  Calculer la phase du système et déduisez le marge de phase;

**Note :** la solution réelle de l'équation suivante  $\omega^2(99 + 19\omega^2 + \omega^4) = 1215$  est 2.306515.

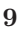

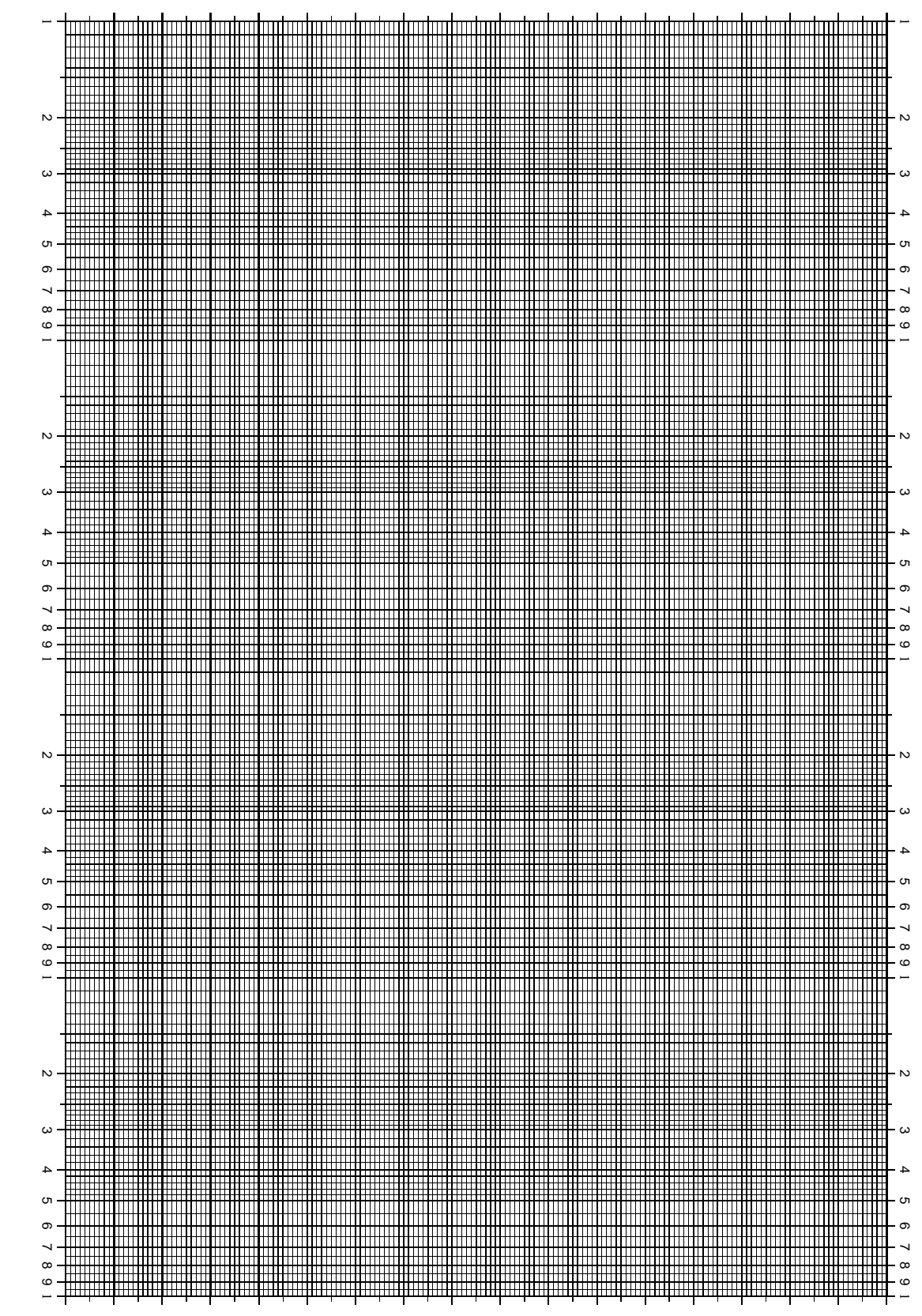

Yann Morère; réalisé avec LiFX 2<sub>ε</sub> et PICTEX; sous licence GPL

©

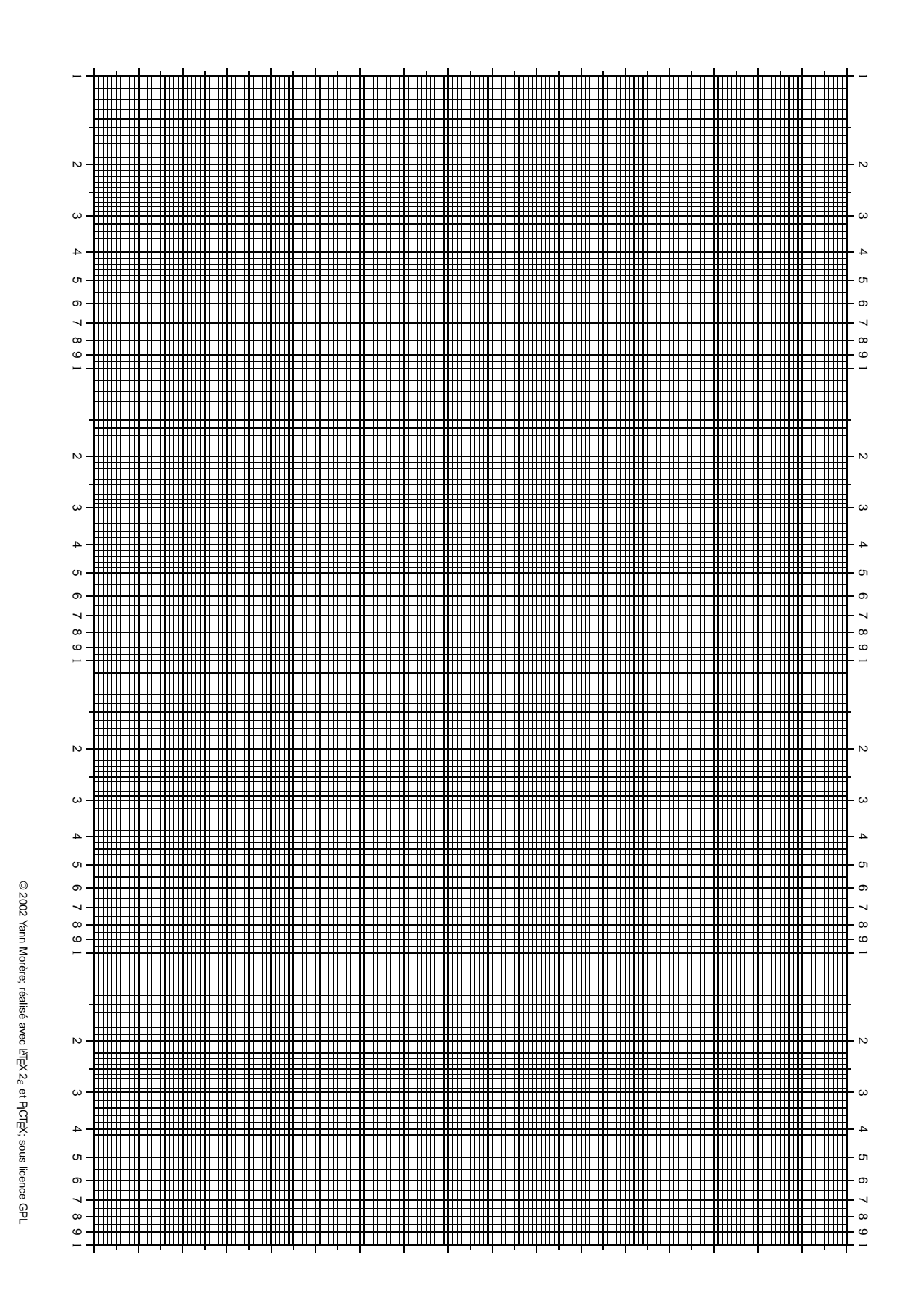